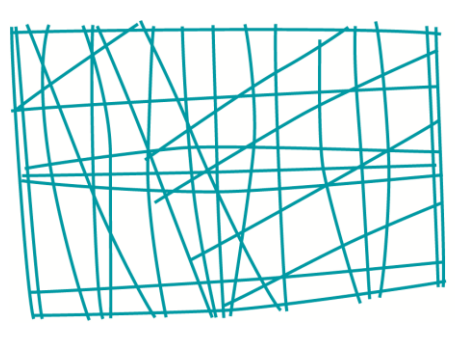

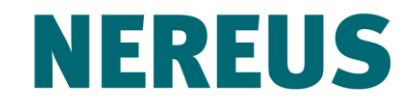

Núcleo de Economia Regional e Urbana da Universidade de São Paulo The University of São Paulo **Regional and Urban Economics Lab** 

# Lecture 3: Factor Analysis

Prof. Eduardo A. Haddad Prof. Vinicius Vale

How to identify the development potential of municipalities in the Colombian Pacific Region?

Database for 178 municipalities includes 66 variables classified in four specific dimensions:

**Economic, environmental, social, and** institutional

Is it possible to **summarize** these variables in one single indicator for all the municipalities?

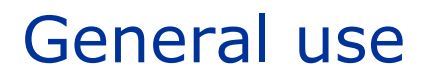

Econometrics:

Create variables that, by construction, are uncorrelated (multicollinearity)

Regional and urban analysis:

Build an indicator that allows classifying regions and/or cities

#### Exploratory:

 $\checkmark$  It is exploratory when you do not have a predefined idea of the structure or how many dimensions are in a set of variables

Confirmatory:

 $\checkmark$  It is confirmatory when you want to test specific hypothesis about the structure or the number of dimensions underlying a set of variables (i.e. in your data you may think there are two dimensions and you want to verify that)

Build indexes from a set of *k* variables, *X<sup>j</sup>*

Transformation through a **linear combination** of the *k*  variables, *X<sup>j</sup>*

$$
Z_1 = a_{11}X_1 + a_{12}X_2 + \dots + a_{1k}X_k
$$
  

$$
Z_2 = a_{21}X_1 + a_{22}X_2 + \dots + a_{2k}X_k
$$

$$
Z_k = a_{k1}X_1 + a_{k2}X_2 + \dots + a_{kk}X_k
$$

…

#### Variables *Z<sup>i</sup>* should be orthogonal

Variables *Z<sup>i</sup>* should be calculated so that *Z<sup>1</sup>* (the first factor) explains the largest share of total variance of variables  $X_j$ ;  $Z_2$  the second largest share, etc.

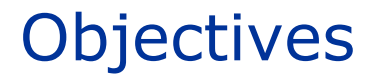

To find a way of condensing (summarize) the information contained in a list of original variables into a smaller set of variables (factors), **without loss of information**

To group variables based on their correlations, i.e. all the variables within a particular group should be highly correlated among them, but should present, in relative terms, low correlation with variables from the other groups

## Economic and social indicators for the states of Brazil's Northeast (1980)

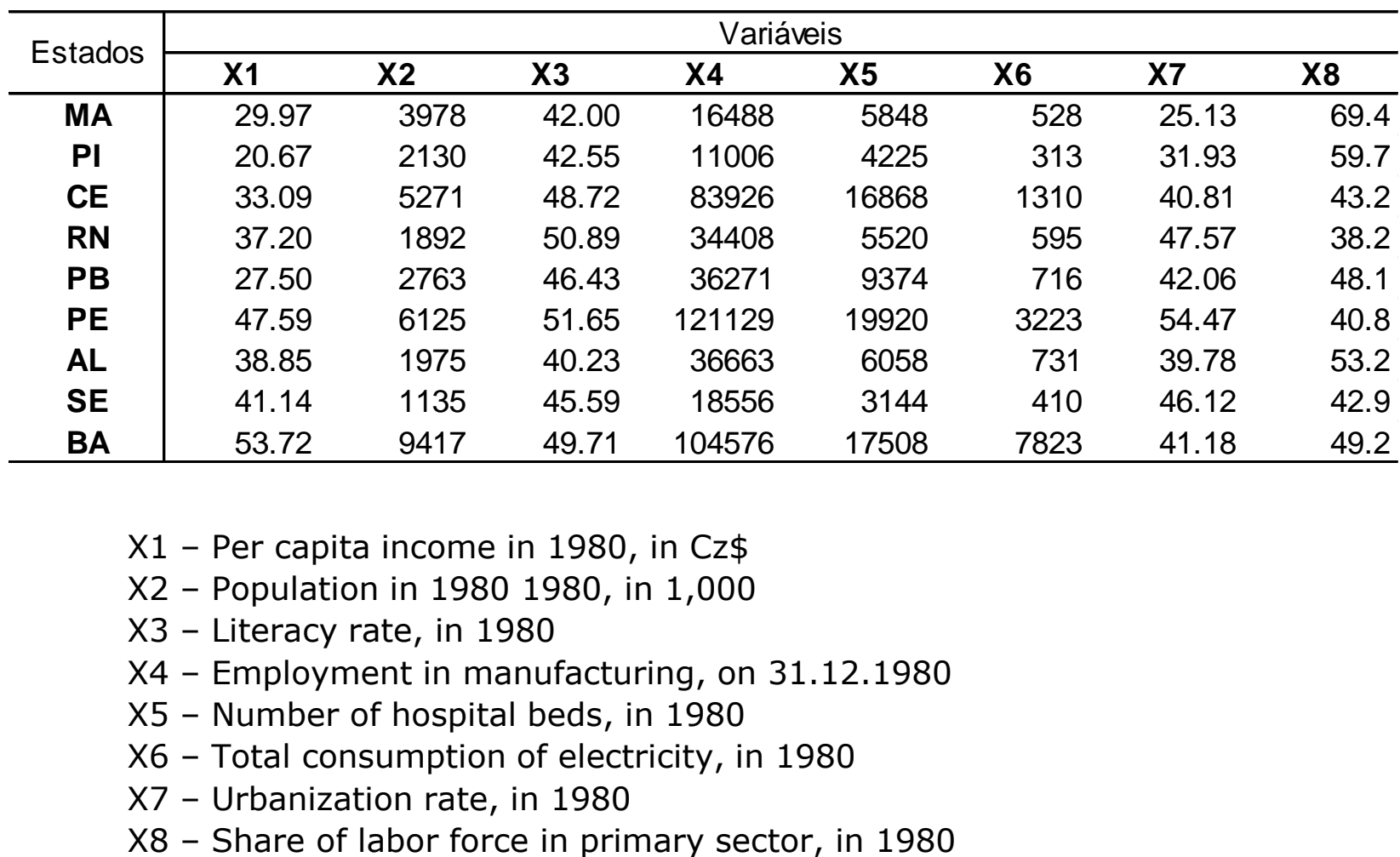

- X1 Per capita income in 1980, in Cz\$
- X2 Population in 1980 1980, in 1,000
- X3 Literacy rate, in 1980
- X4 Employment in manufacturing, on 31.12.1980
- X5 Number of hospital beds, in 1980
- X6 Total consumption of electricity, in 1980
- X7 Urbanization rate, in 1980
- 

Graphical representation of (standardized) values of Per capita income (A) and urbanization rate (B) for three states

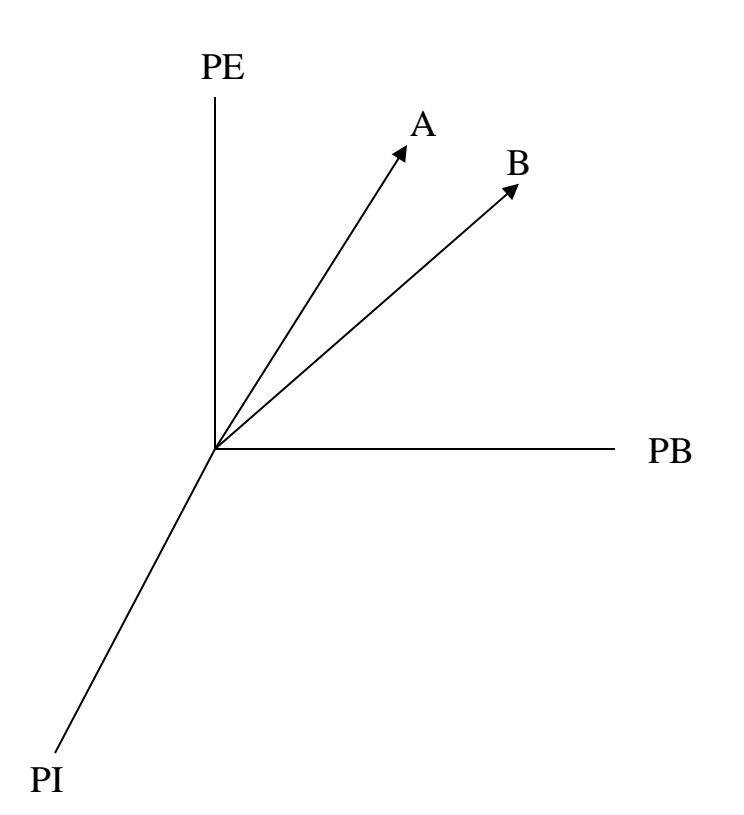

The angles between vectors measure the relation among characteristics that are represented by the vectors; thus, the; therefore, the **smaller** the angle, the **greater** the association between the two characteristics or variables

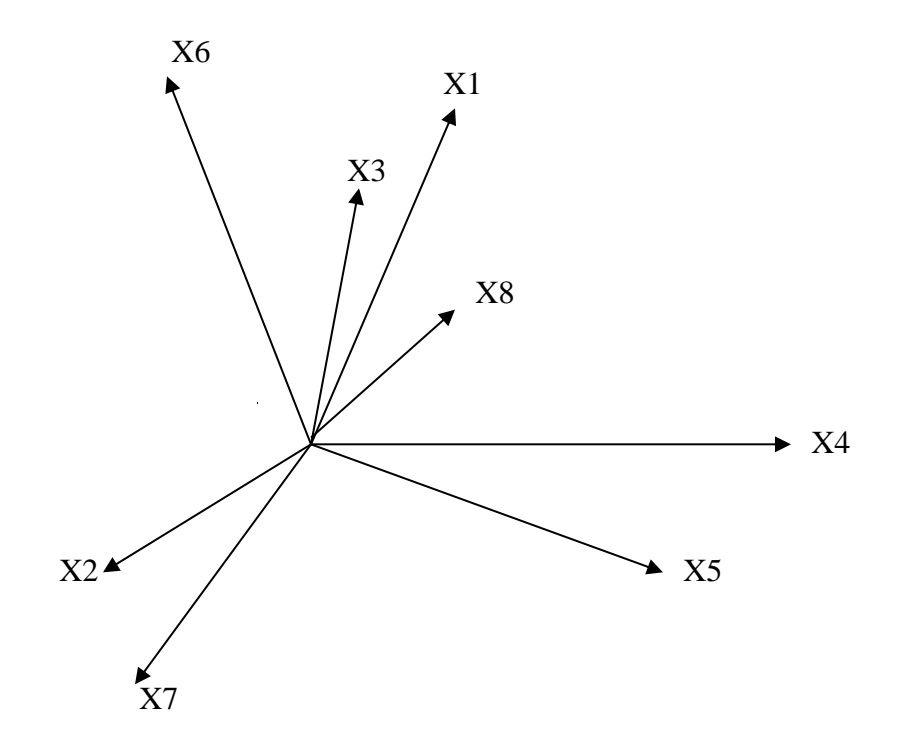

In this example, we can distinguish three *groupings of variables* (factors): (i) variables X6, X3, X1 e X8; (ii) variables X4 e X5; and (iii) variables X2 e X7

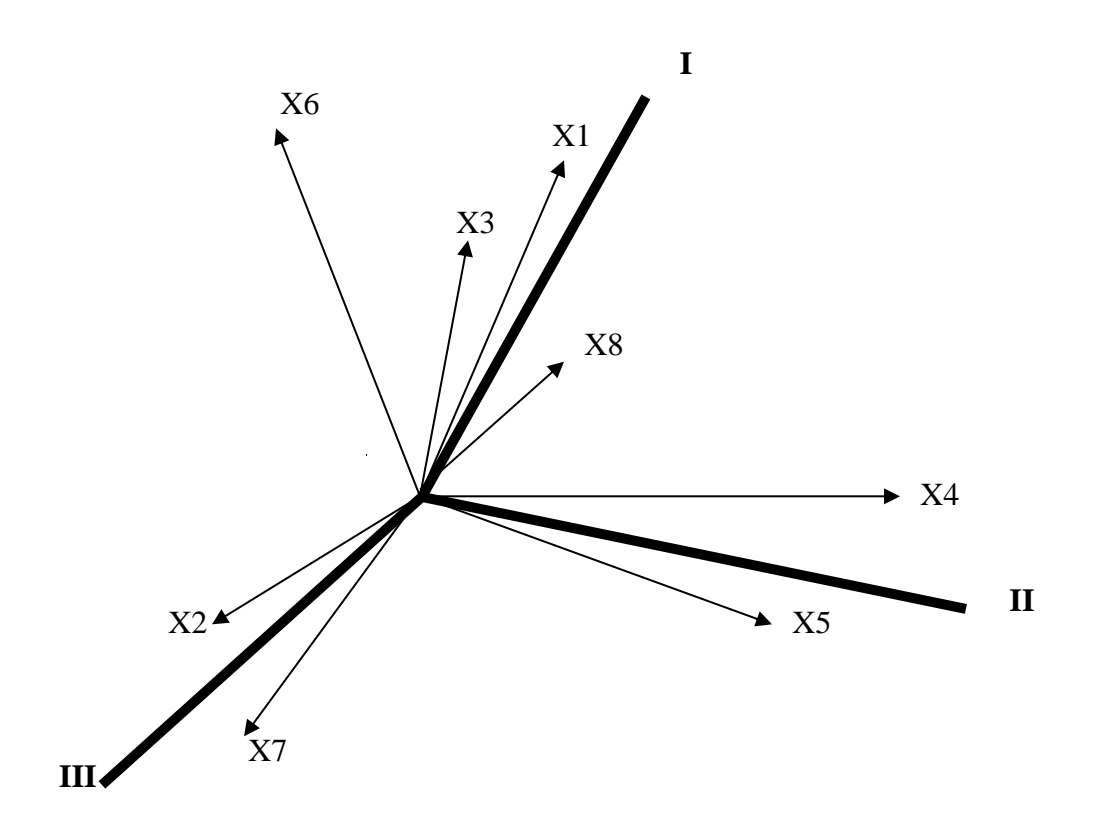

Factor analysis is about defining these axes or factors

The three factors would represent the variability of characteristics that are being used to represent the regions

The projections of each one of the eight variables on each axis define the relation of each variable with each factor

These projections are named **factor loadings**

- 1. Build the correlation matrix
- 2. Extract the initial factors
- 3. Rotate the factors
- 4. Calculate the factor scores
- 5. Group the factor scores

#### Matrix R

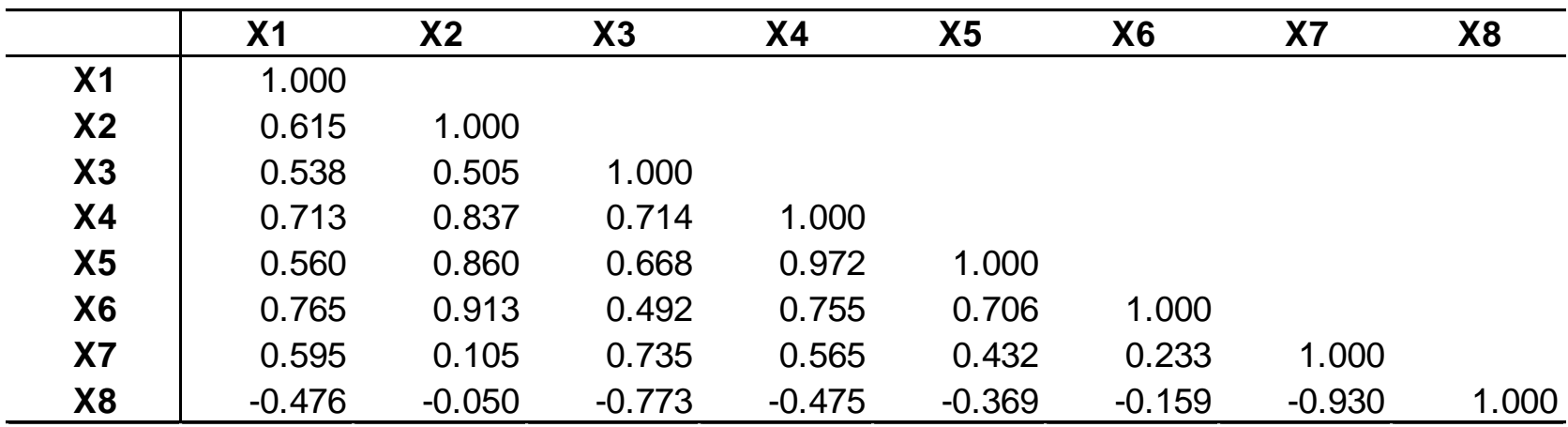

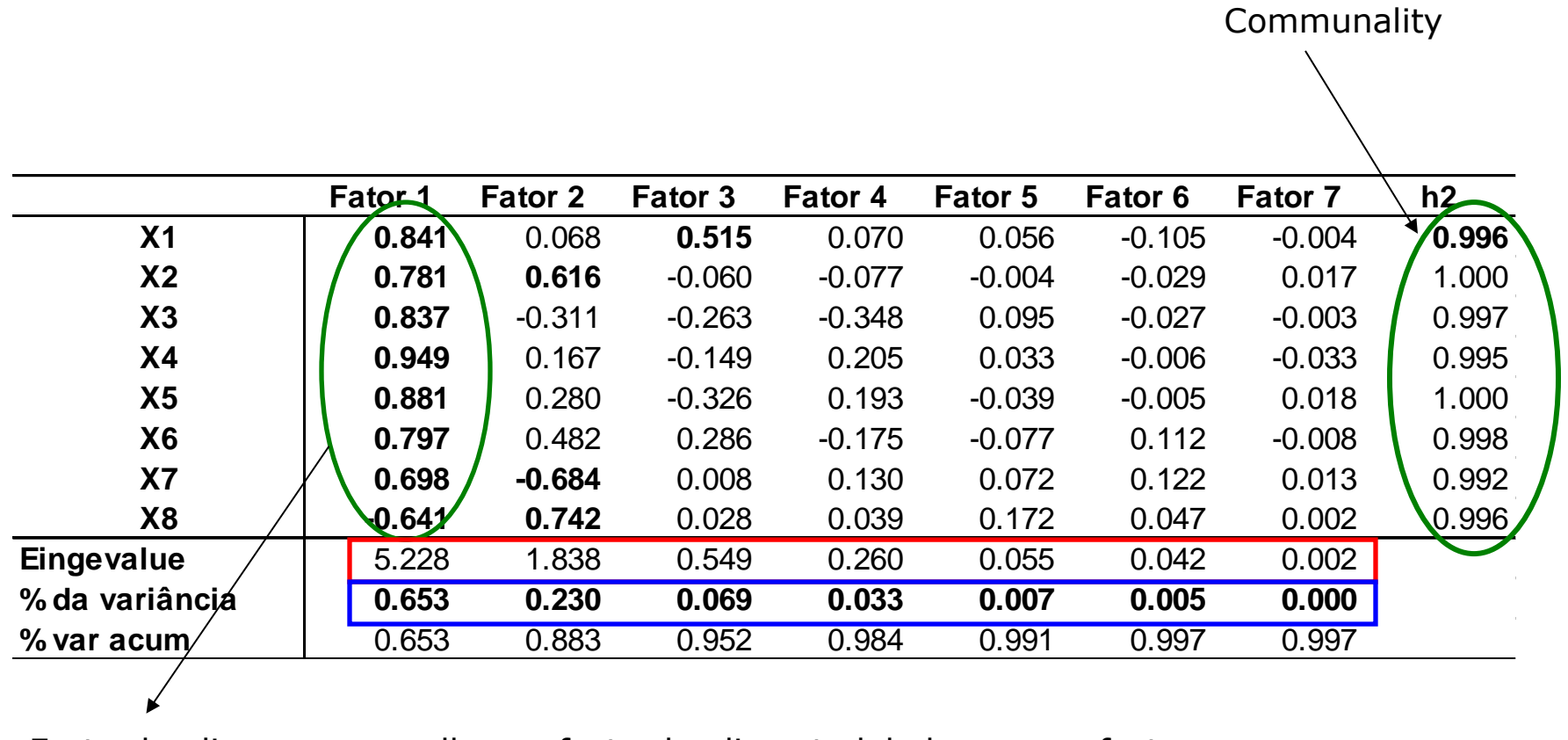

Factor loadings: we usually use factor loadings to label common factors

The sum of the squared factor loadings for all factors for a given variable (row) is the variance in that variable accounted for by all the factors, and this is called the **communality**

The **eigenvalue** is a measure of how much of the variance of the observed variables a factor explains

**% of variance** gives the ratio, expressed as a percentage, of the variance accounted for by each factor to the total variance in all of the variables

Objective: better define the relations between variables and factors

An **orthogonal rotation** method minimizes the number of variables that have high loadings on each factor. This method simplifies the interpretation of the factors.

A **varimax rotation** is used to simplify the expression of a particular sub-space in terms of just a few major items each (the actual coordinate system is unchanged, it is the orthogonal basis that is rotated to align with those coordinates).

#### **Cargas Fatoriais - Rotacionadas**

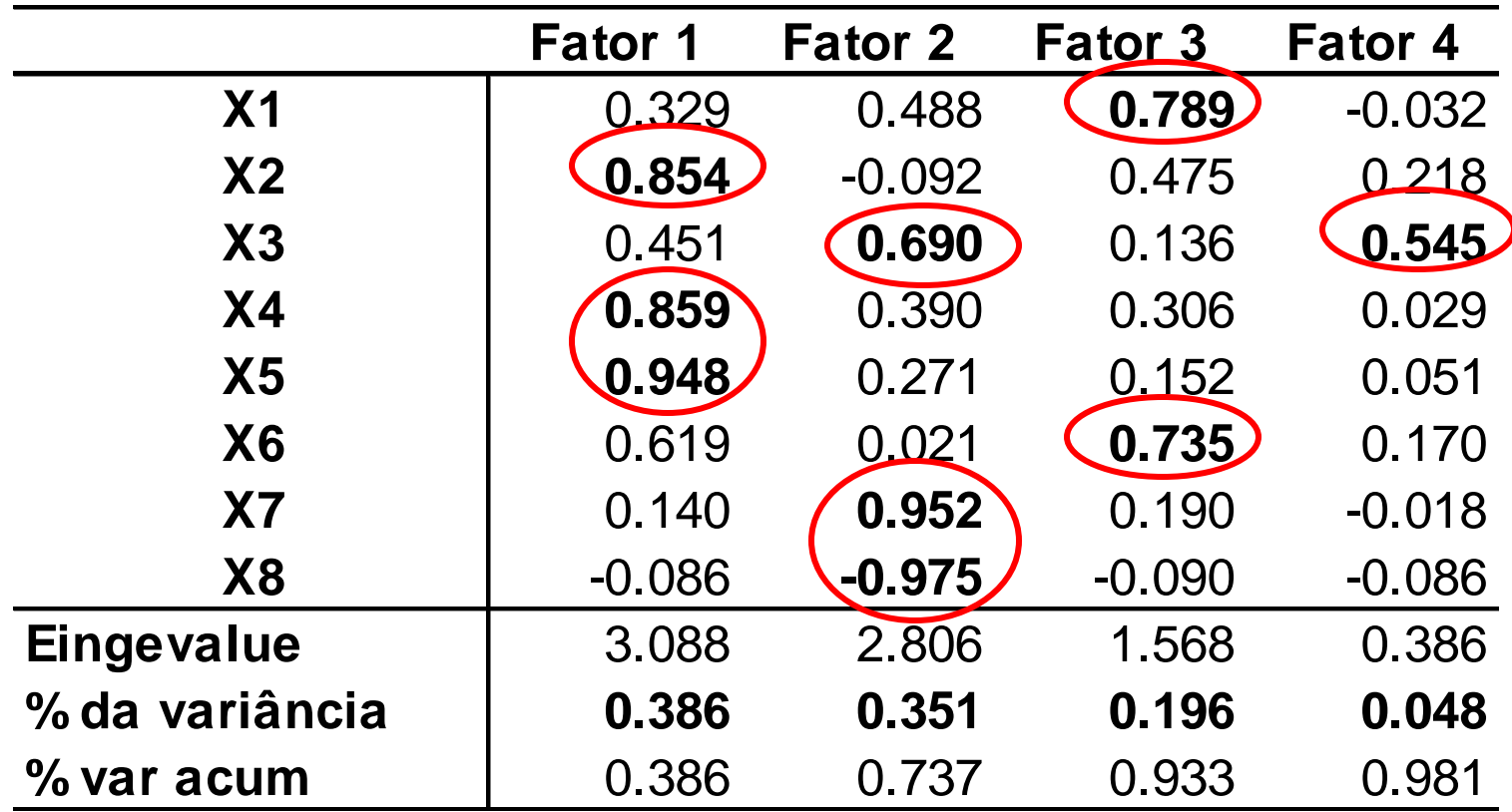

After rotating the factors, it is possible to generate factor scores for each unit of observation

Calculation procedure:

- **Standardize the original data**
- Calculate the factor loadings
- Calculate the factor scores

#### **Indicadores sociais e econômicos para os estados Nordestinos em 1980**

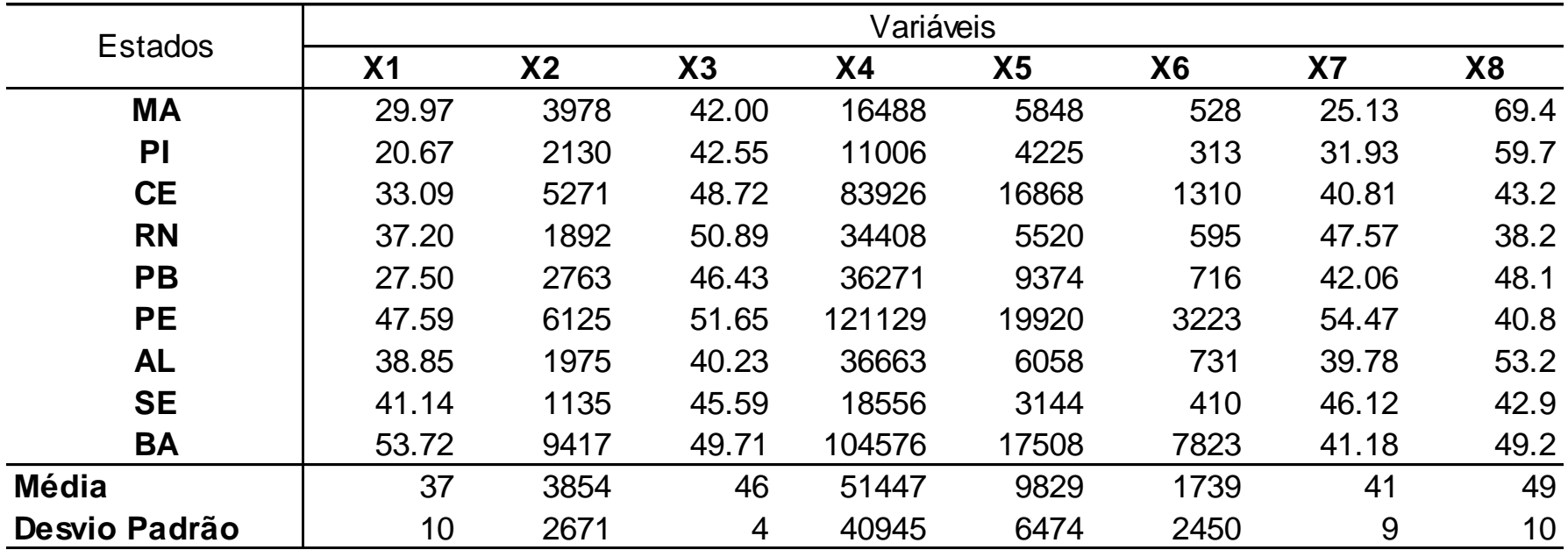

#### **Matriz de Dados Normalizados - Z**

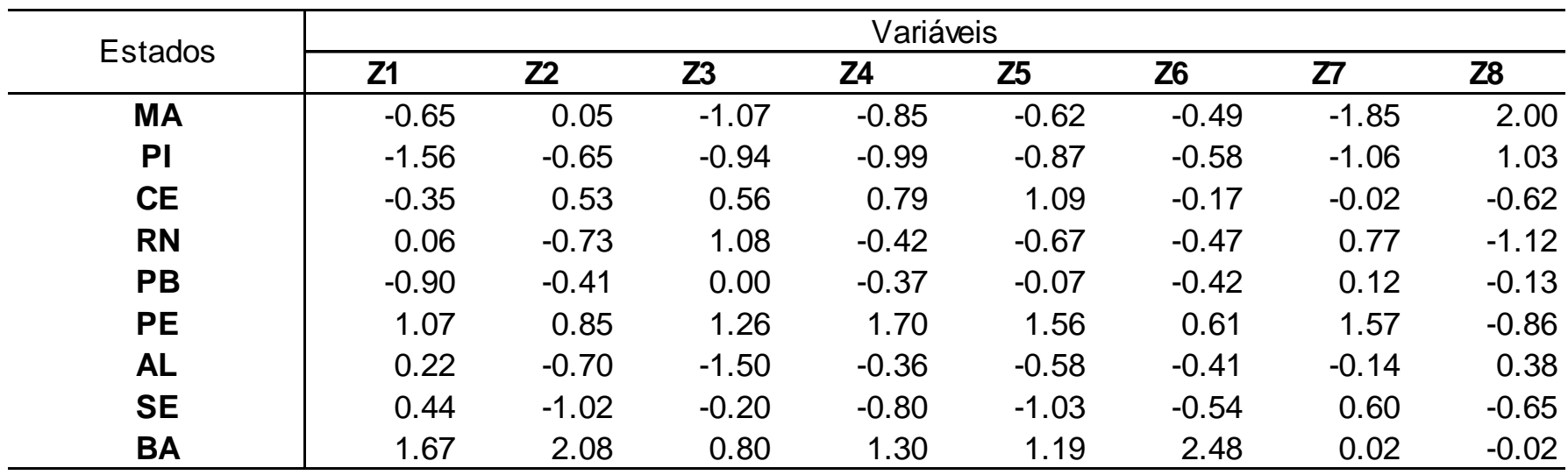

#### **Fator 1 Fator 2 Fator 3 Fator 4 MA**  $-2.71$   $-5.28$   $-1.89$   $-0.83$ **PI**  $-3.75$   $-3.99$   $-2.82$   $-0.84$ **CE** 2.24 1.35 0.38 0.53 **RN** -1.20 2.31 -0.48 0.38 **PB** -1.26 -0.33 -1.30 -0.14 **PE** 5.26 4.75 3.00 1.12 **AL** -2.37 -1.67 -0.93 -1.12 **SE** -2.68 0.77 -0.79 -0.47 **BA** 6.47 2.09 4.83 1.36 Média + 1DP 3.74 3.19 2.43 0.89 Média 0.00 0.00 0.00 0.00 Média - 1DP -3.74 -3.19 -2.43 -0.89

#### **Matriz de Factor Score para os estados Nordestinos**

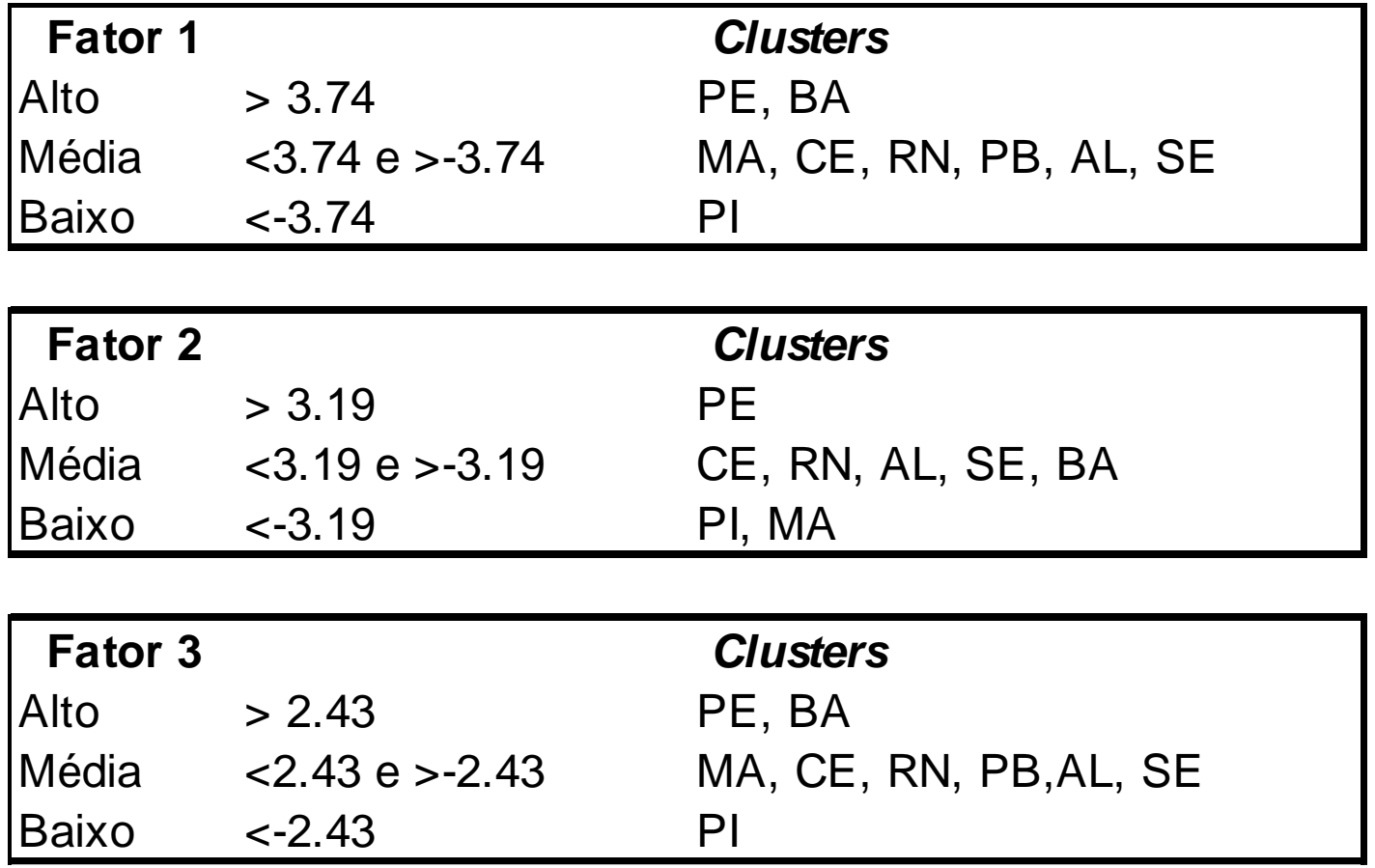

"Índice de Potencial de Desarrollo Municipal: Región Pacífico de Colombia"

#### Objetivo:

Calcular el potencial de desarrollo de los municipios colombianos y, a partir de ellos, construir tipologías que permitan delimitar áreas económicas deprimidas y desarrolladas.

¿El potencial diferenciado puede explicar los diferenciales de ingreso entre los municipios colombianos?

El método en tres pasos:

- $\checkmark$  Aplicar análisis factorial (Stata)
- Construir un factor ponderado endógenamente (Excel)
- Análisis exploratorio de datos espaciales (GeoDa)

El factor ponderado, es decir, el factor de síntesis, se elaborará de la siguiente manera:

$$
FP_i = (varF1/varTotal)*F1_i
$$
  
+ (varF2/varTotal)\*F2\_i  
+ (varF3/varTotal)\*F3\_i  
+ (varF4/varTotal)\*F4\_i

### 1. Build the correlation matrix

#### **Indicador de Potencial de Desarrollo Municipal: Región Pacífico de Colombia Colombia**

#### **Correlación**

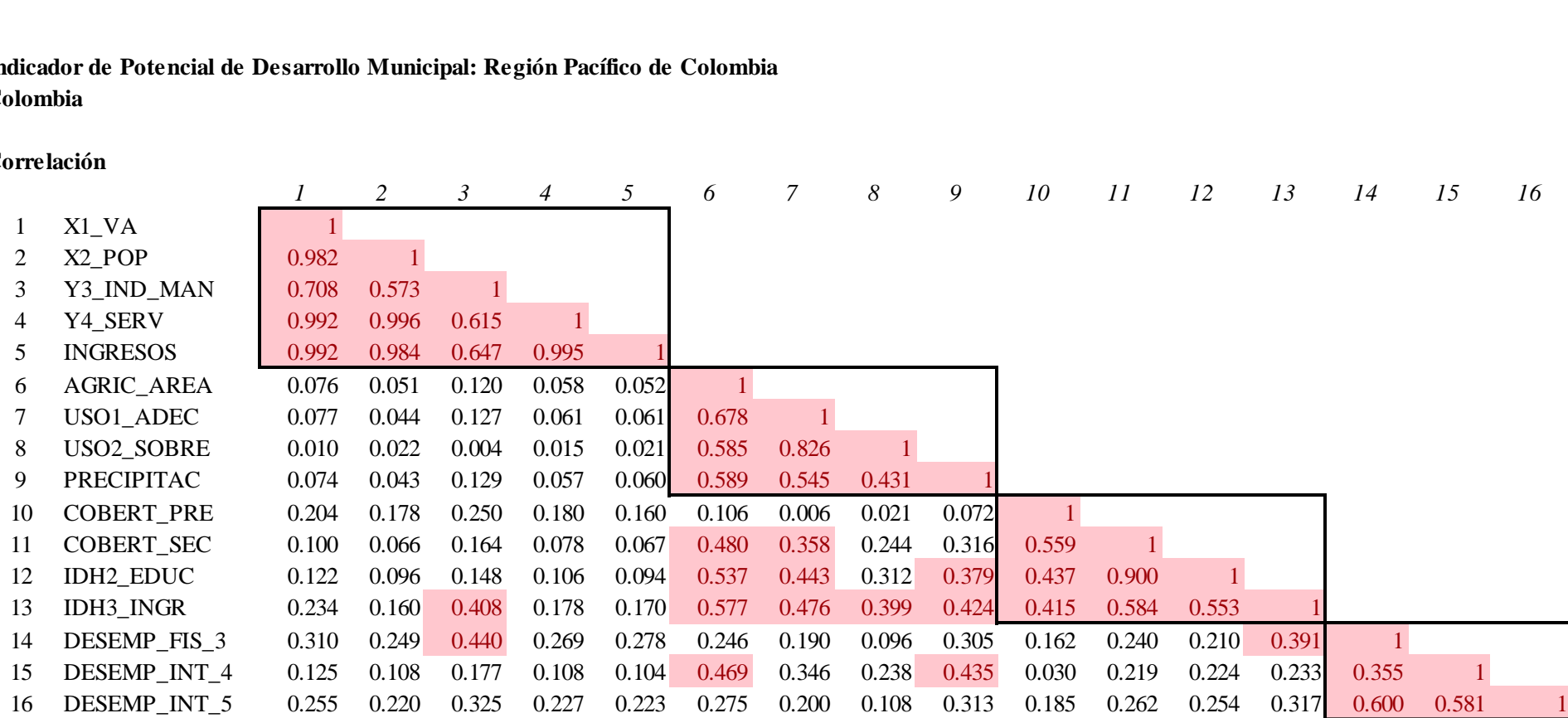

# 2. Extract the initial factors

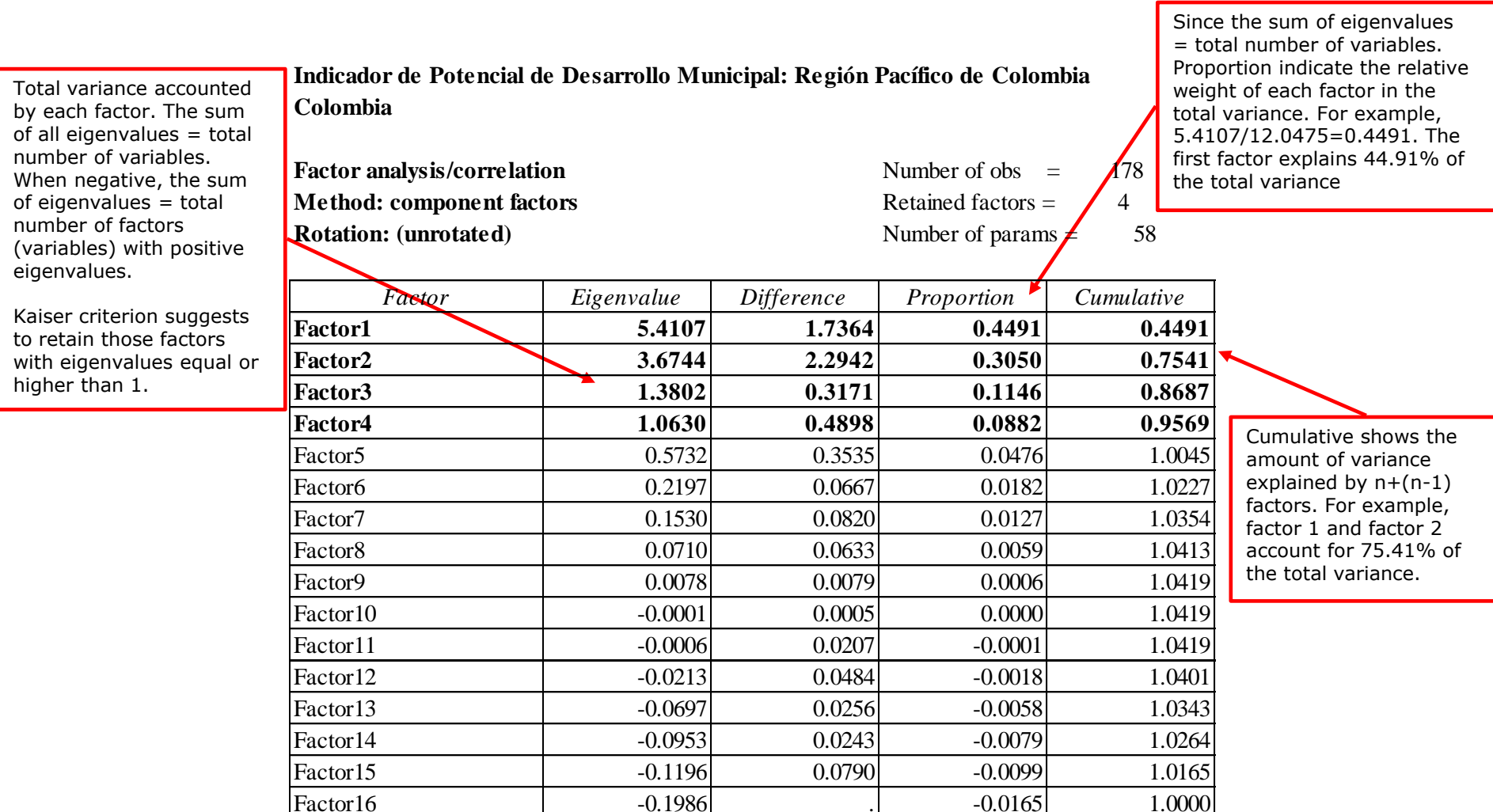

## 3. Rotate the factors

By default the rotation is varimax which produces orthogonal factors. This means that factors are not correlated to each other. This setting is recommended when you want to identify variables to create indexes or new variables without inter-correlated components

Same description as in the previous slide with new composition between the two factors. Still the four factors explain 95.96% of the total variance observed.

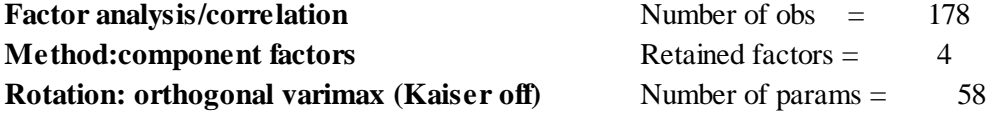

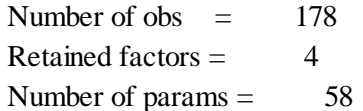

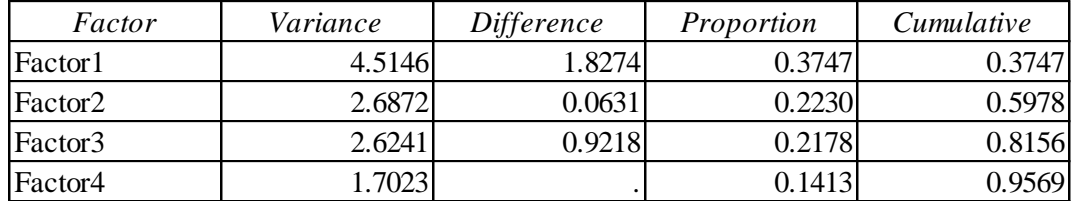

### 3. Rotate the factors

The pattern matrix here offers a clearer picture of the relevance of each variable in the factor. Factor1 is mostly defined by "economic", factor2 by "environmental", Factor 3 by "social", and Factor 4 by "institutional"

**Rotated factor loadings (pattern matrix) and unique variances**

#### Uniqueness is the variance that is 'unique' to the variable and not shared with other variables. It is equal to  $1$  – communality (variance that is shared with other variables). For example, 3.42% of the variance in "X2\_POP" is not shared with other variables in the overall factor model. On the contrary "PRECIPITAC" has high variance not accounted by other variables (54.23%). Notice that the greater "uniqueness" the lower the relevance of the variable in the factor model.

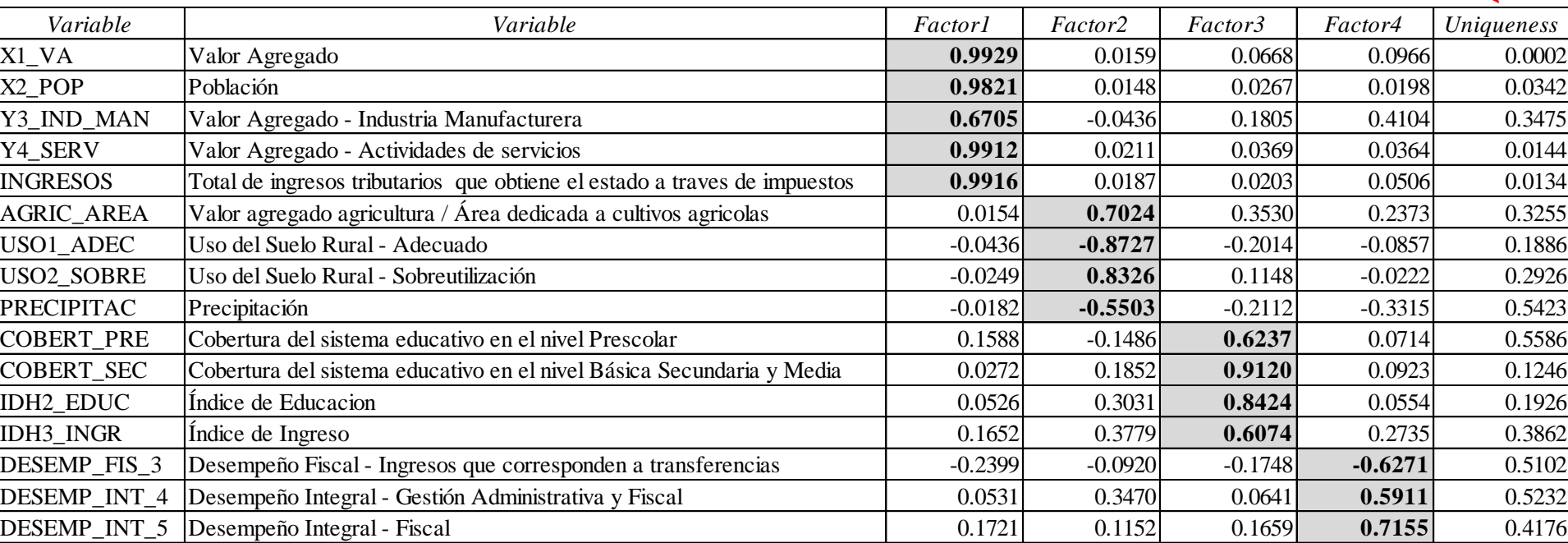

Factor loadings are the weights and correlations between each variable and the factor. The higher the load the more relevant in defining the factor's dimensionality. A negative value indicates an inverse impact on the factor. Here, four factors are retained because both have eigenvalues over 1.

## 4. Calculate the factor scores

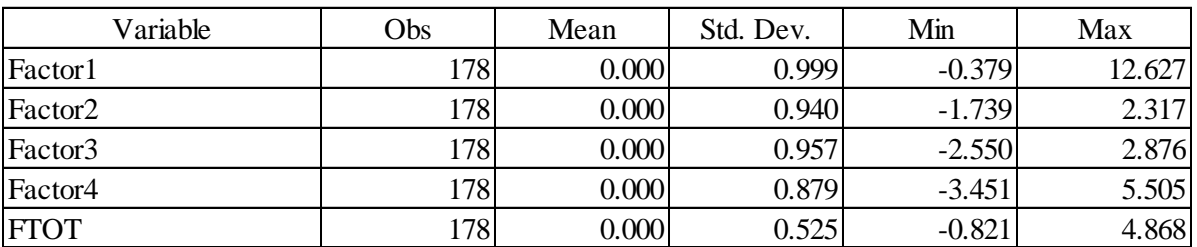

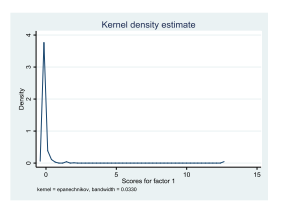

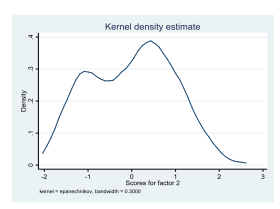

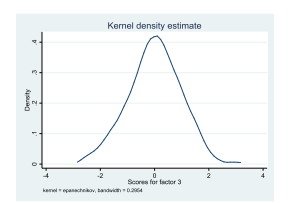

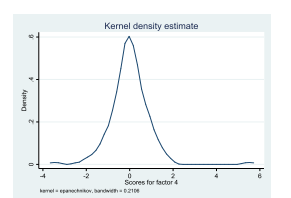

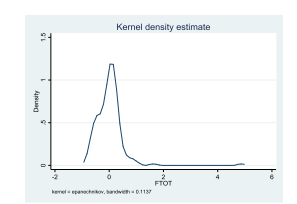

# 5. Group the factor scores

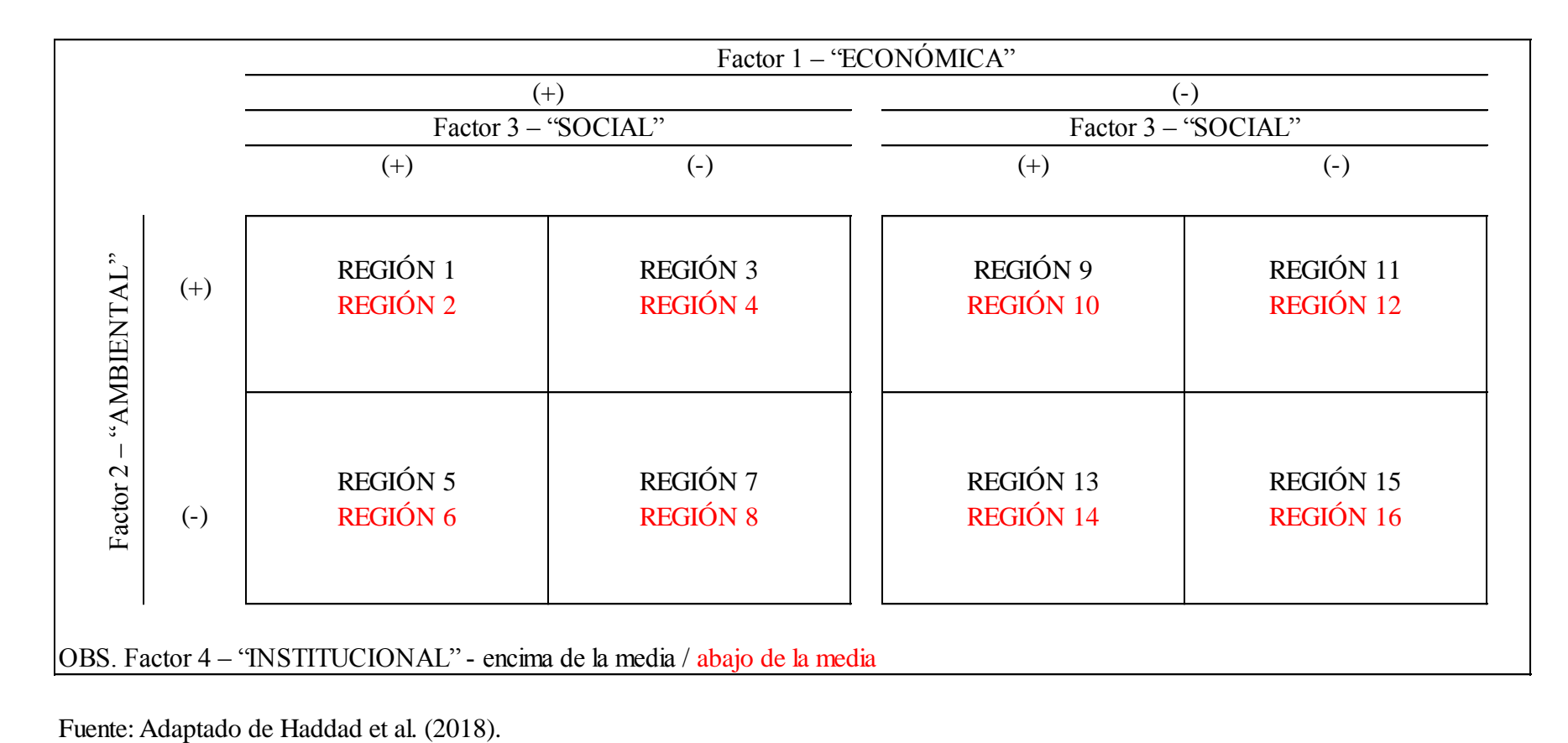

## Factor 1 – Dimensión económica

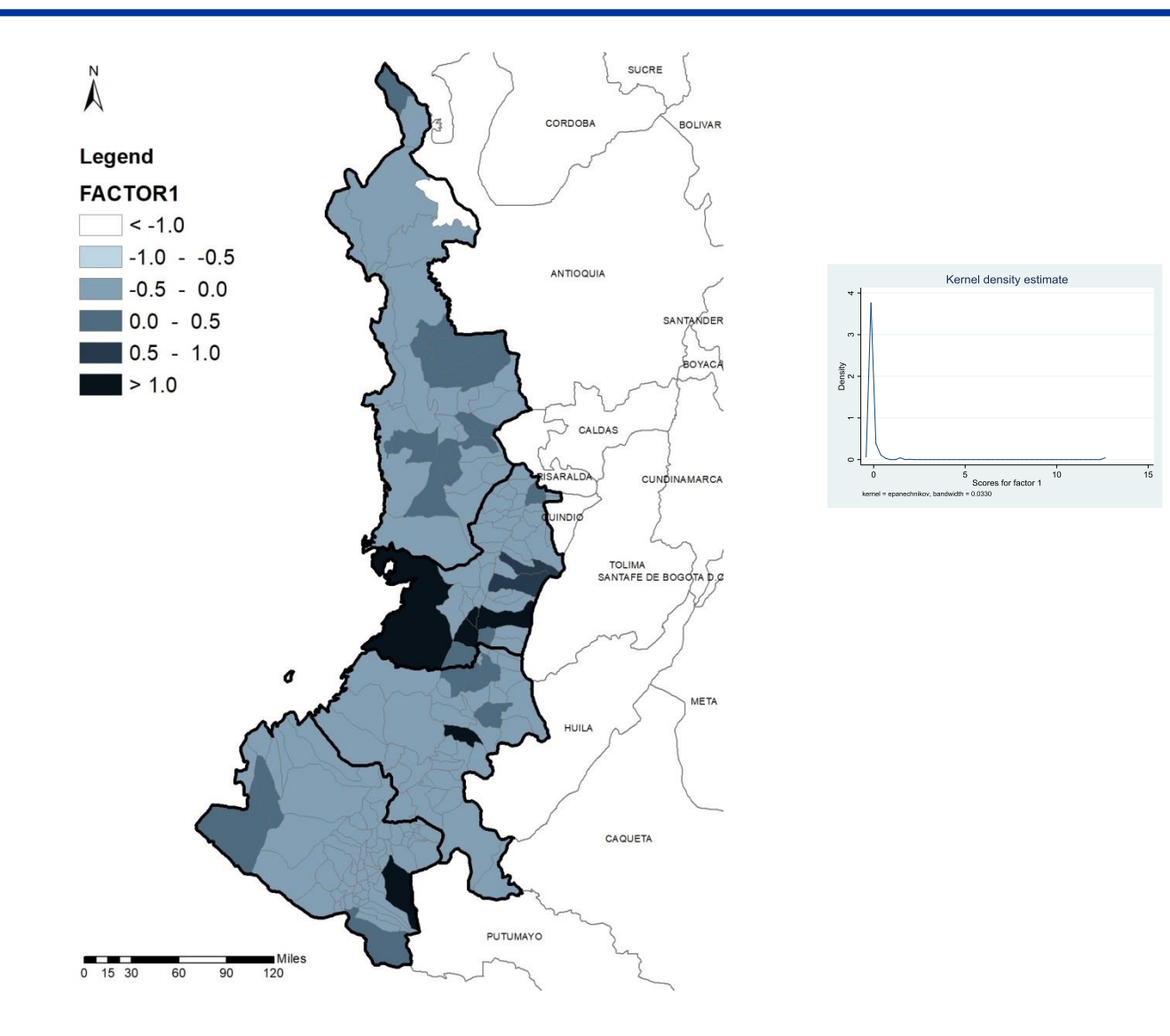

# Factor 2 – Dimensión ambiental

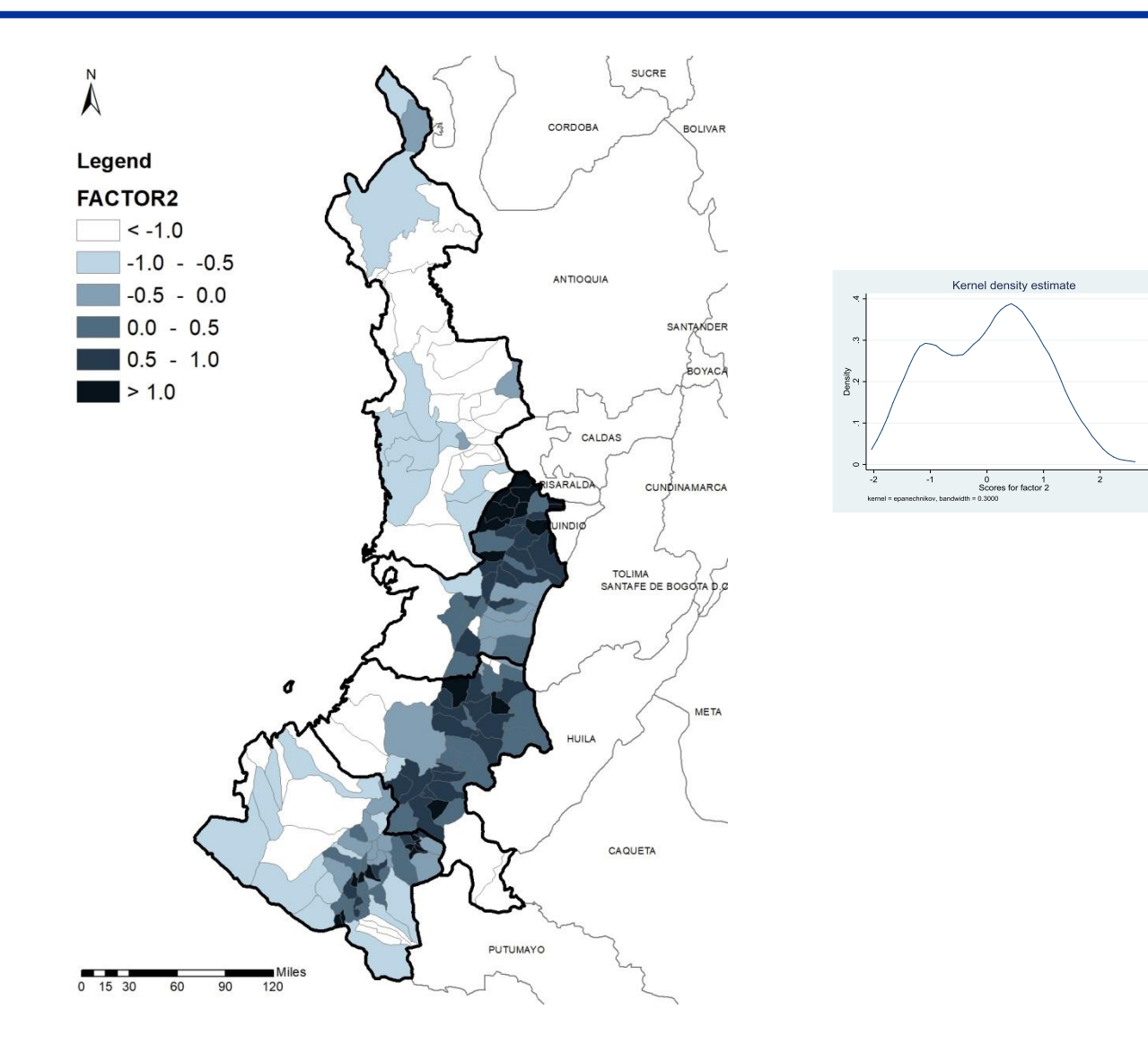

## Factor 3 – Dimensión social

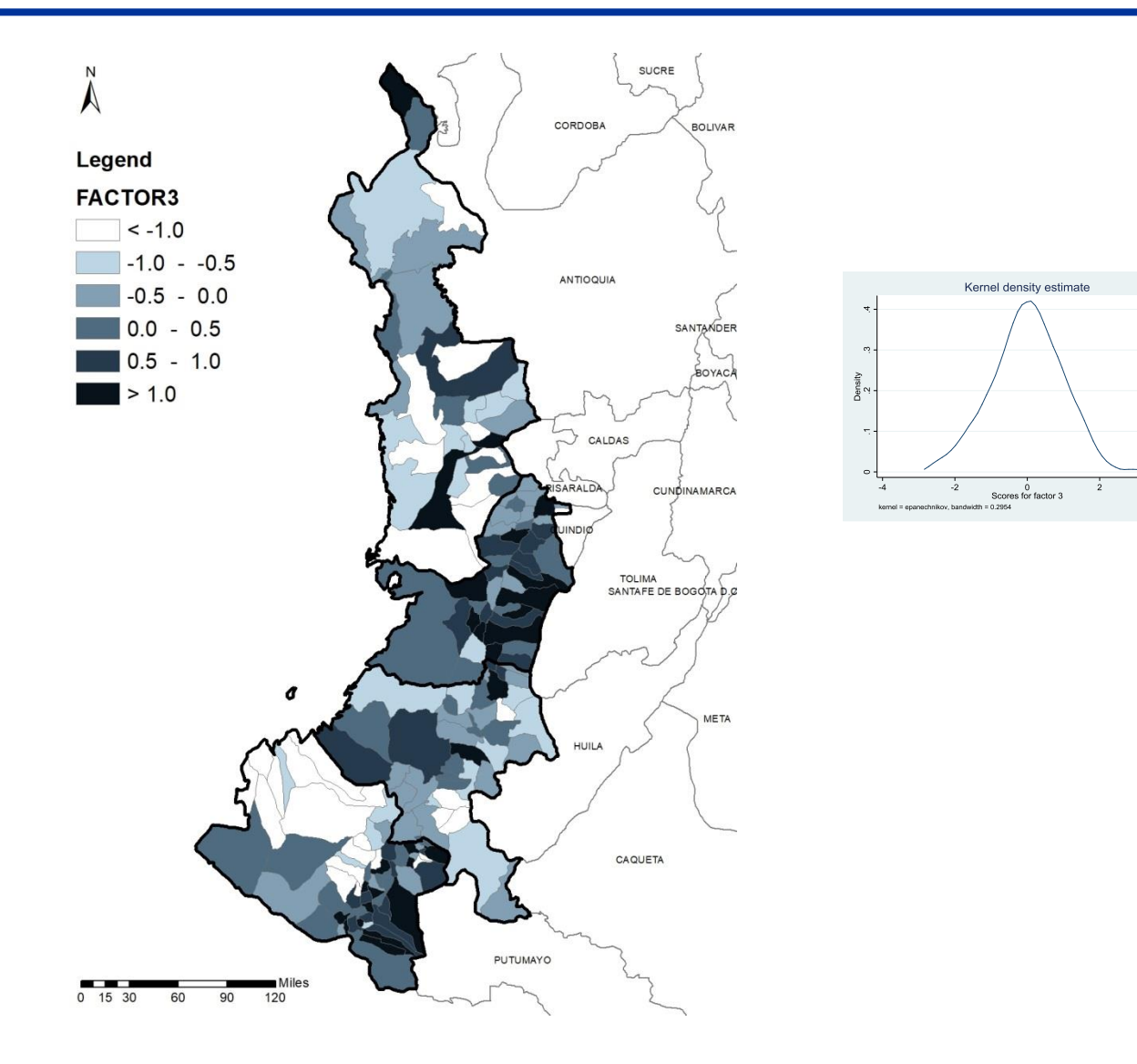

## Factor 4 – Dimensión institucional

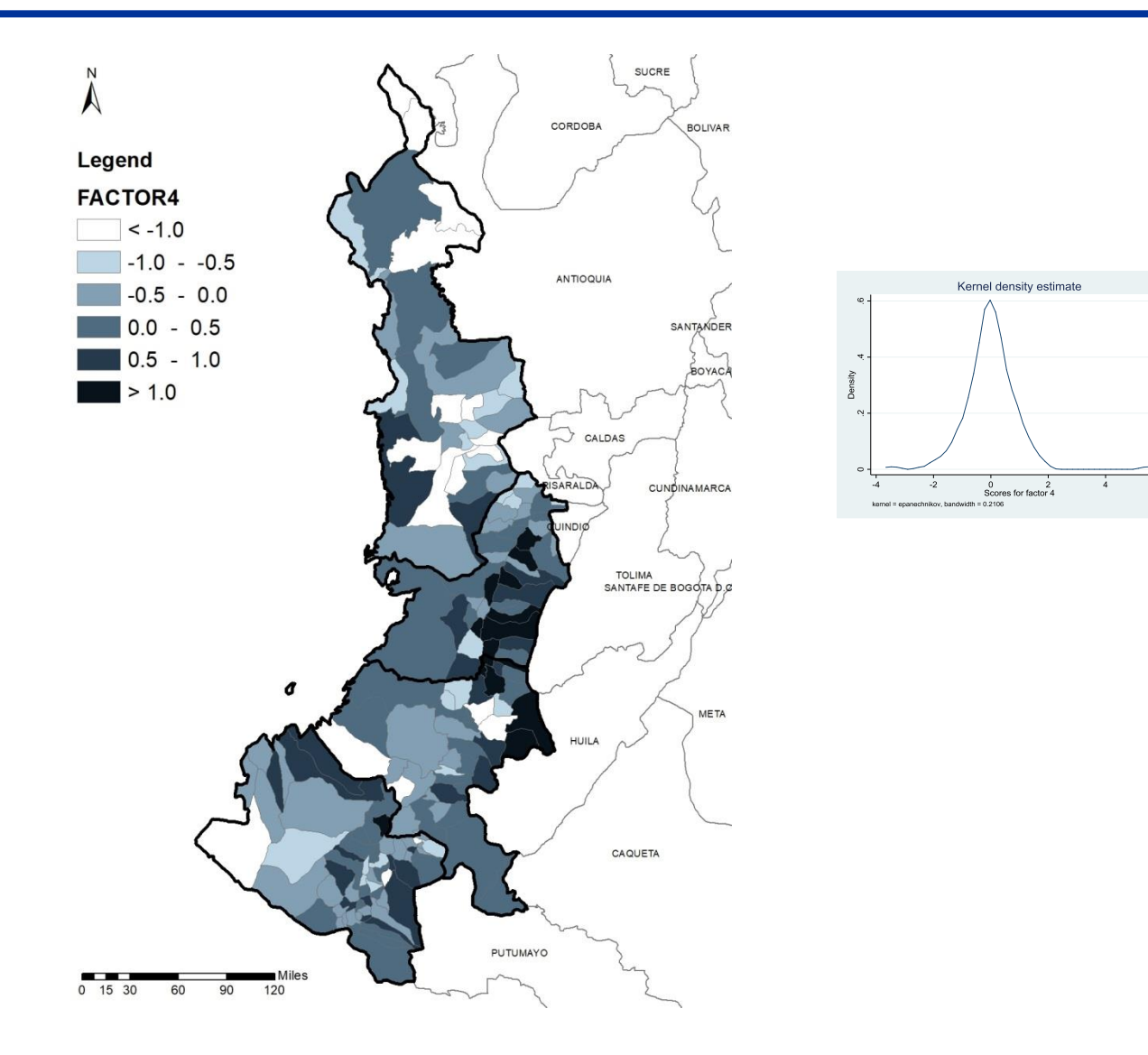

### "Indicador de Potencial de Desarrollo Municipal: Región Pacífico de Colombia"

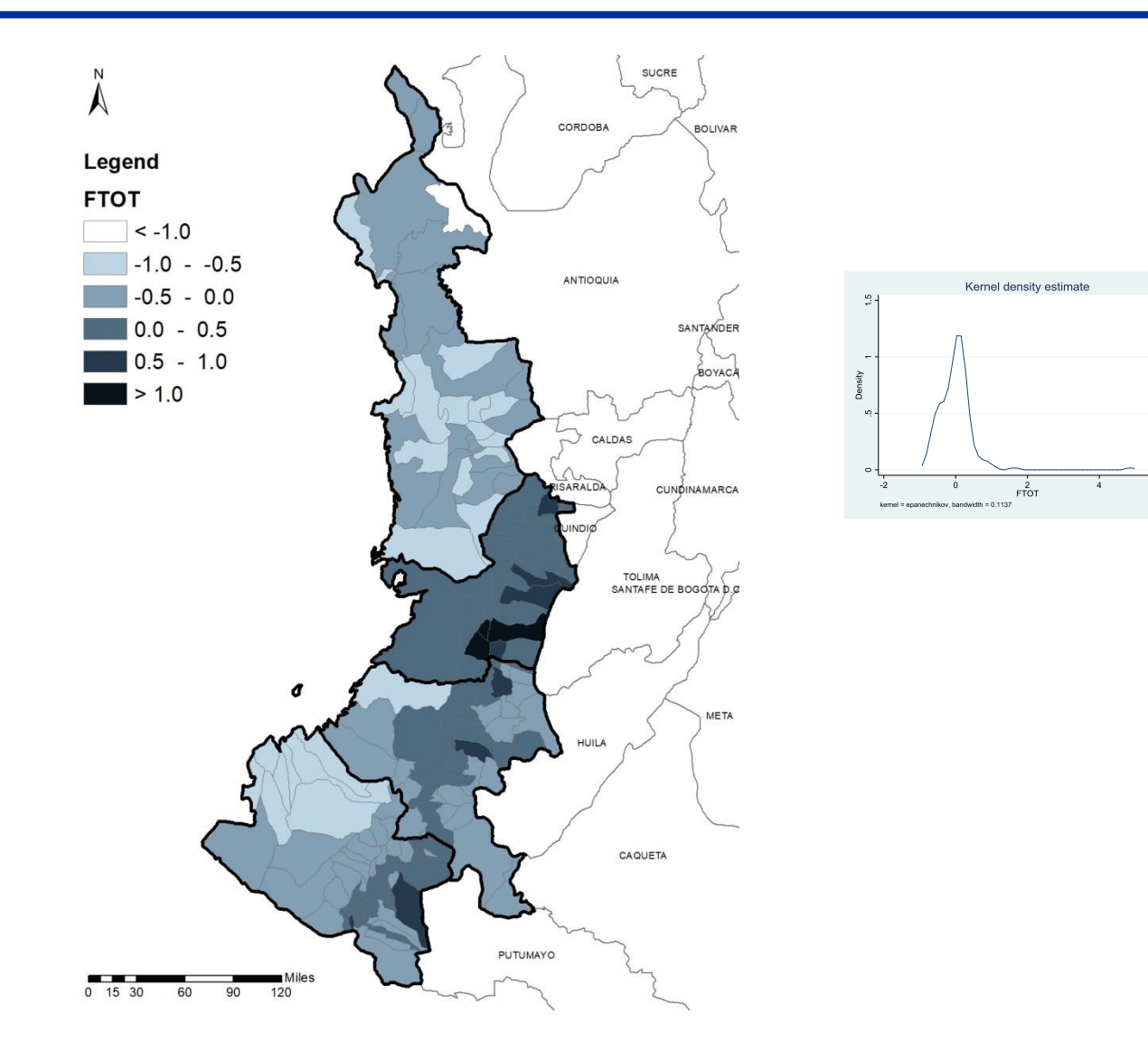

# Tipología

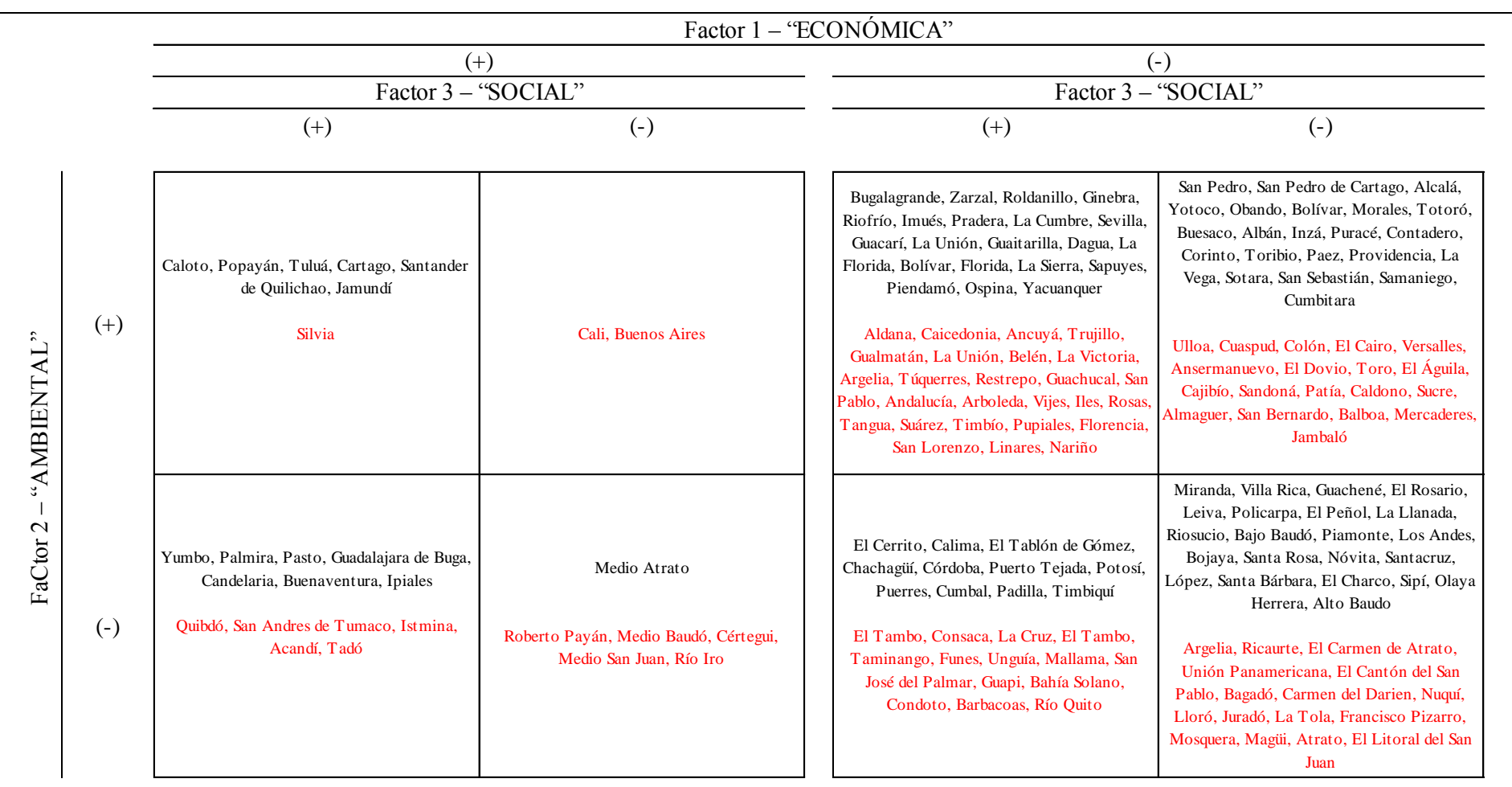

OBS. Factor 4 – "INSTITUCIONAL" - encima de la media / abajo de la media

# Tipología

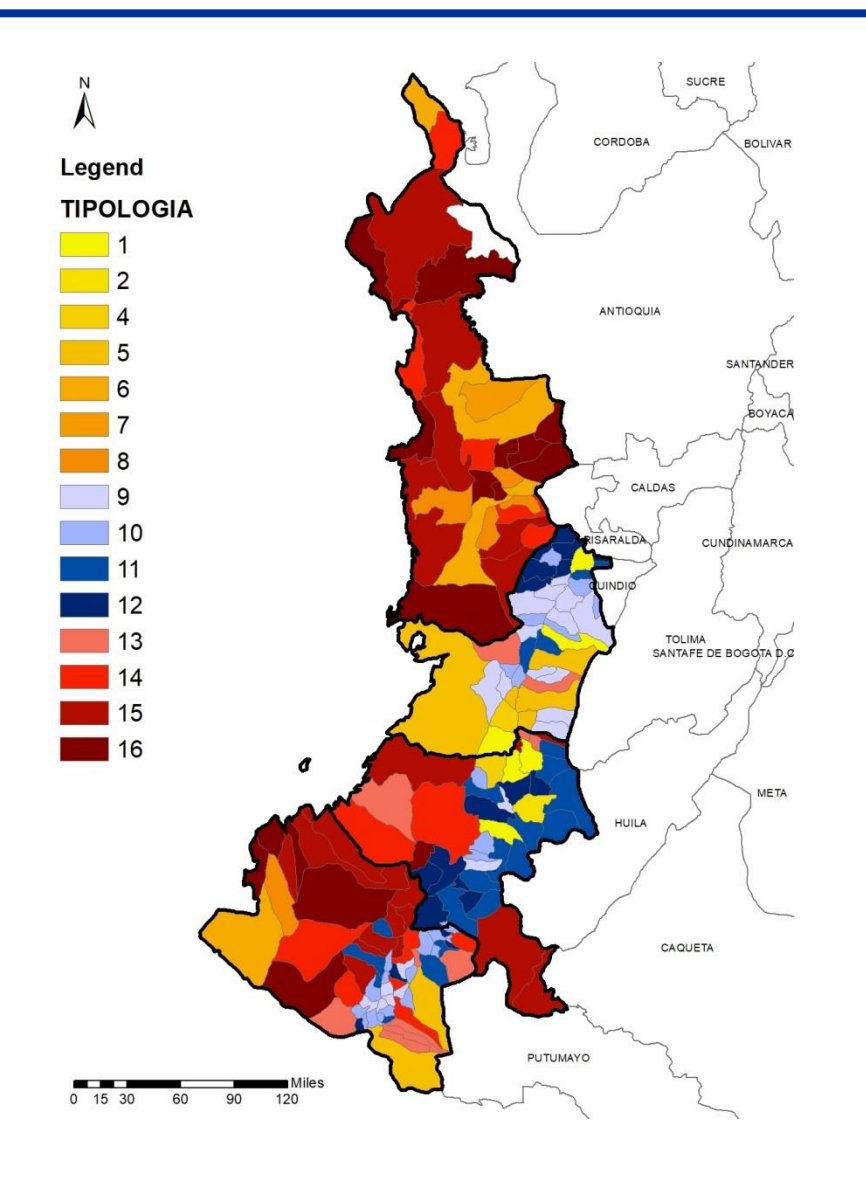

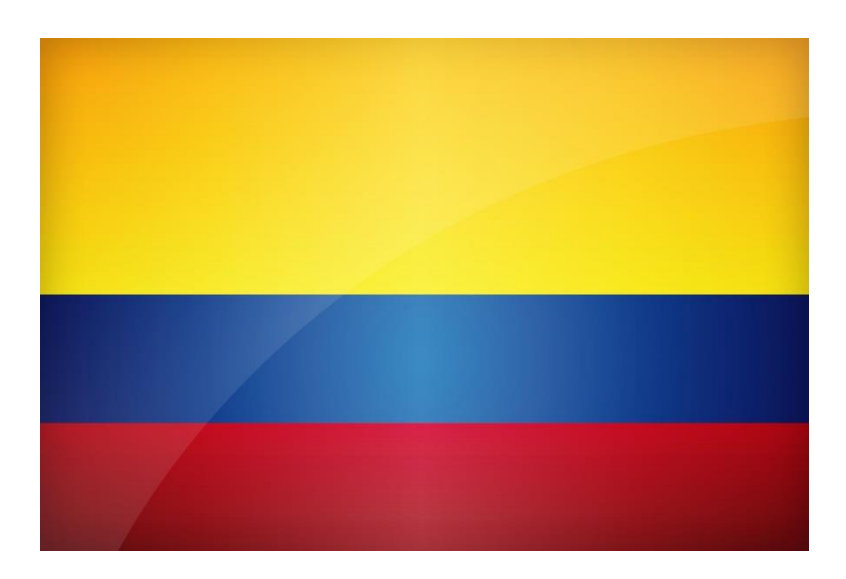

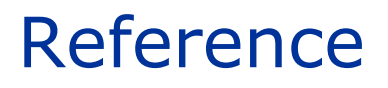

The notes for this lecture were adapted from previous material prepared by Prof. Eduardo Haddad for the course "Regional and Urban Economics", held yearly at the Department of Economics at the University of Sao Paulo.

They also relied on notes prepared by Oscar Torres-Reyna for the session on "Getting Started in Factor Analysis (using Stata 10)", available at:

#### <https://dss.princeton.edu/training/Factor.pdf>

We thank Dr. Inácio Araújo for the excellent assistance in preparing the material for this part of the course.